# Download

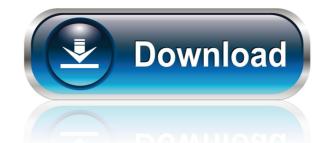

/ 4

#### MozyHome Crack + Keygen For (LifeTime)

- Easy to use - Works in any network - Protects you from hard drive crashes and accidental deletion Brothersoft Editor: Protect your data. If you experience any problems, get a free consultation to see how Migrate-to-Web can help you. With security being an important tissue, it is important to ensure that the data we work with on a daily basis is safe. There are tools out there which do this for you. Whether you are a home user, a professional user, or even a business user, it is important that you keep your data safe, and have the ability to easily and easily back up that data. About: The Mozy app is the easiest way to automatically back up data. It works by automatically creating restore points for your files. Mozy does this with backup intervals that are set by you. Mozy does all this on your behalf, and it's a lot faster than manually saving your data on your hard drive. With the Mozy app, you can set it up to back up selected files, or you can specify folders that it should back up. Mozy will then do the rest. Each backup session is logged, which you can view or sort. You can see what files were last backed up, what are the last backed up at which date. You can also restore back any of your files in less than a minute. Additionally, you can create a restore point on your desktop to quickly restore any backed up file. One-click backup to Mozy Mozy helps you to keep your data safe and secure. The Mozy app automatically backs up your files safe and secure. - Mozy is a lot faster than manually backing up your data. - Simply create restore points to quickly recover any backed up file. - View or sort backup sessions. Get your back up and keep your data safe with Mozy. A free, and easy to use, backup software. Publisher: Mozy Mozy is a reliable tool for backing up data. Mozy automatically creates restore points for your files, and you can choose to back up selected files, or specify

#### MozyHome Crack Free Download For Windows Latest

Manage keyboard shortcuts for your PC. KEYMACRO is an application that offers you a powerful means of changing keyboard shortcuts for your computer. Just install and launch the program, and you can configure any keyboard shortcuts you want, such as pause, forward, back and play. These actions can be assigned to your favorite Windows applications, so you don't have to waste time in finding the required command. A strong feature of this application is that it is able to read data from your Windows shortcuts that you could not create keyboard shortcuts that you could not create keyboard shortcuts that you could not create keyboard shortcuts that you could not create keyboard shortcuts that you could not create keyboard shortcuts that you could not create keyboard shortcuts that you could not create keyboard shortcuts that you could not create keyboard shortcuts that control the volume of a specific sound card, or change the default font of your Windows application. This is just one of the many unique features of this program, so make sure to read the complete specifications to learn more. Full power of Windows shortcuts with powerful keyboard macros. KEYMACRO will provide you with a list of all the shortcuts you have defined, and a button that allows you to change the hotkeys you have configured. Advanced features In addition to the key combinations you have defined at any time, whether the application is in full screen or not. This program while listening to your favorite music or watching a movie. The program also supports repeating actions that you have defined, and you can even control the time interval at which these actions take place. All of this allows you to change your settings easily, without touching your Windows applications, by allowing you to easily modify the keyboard shortcuts of any given software.

KEYMACRO Description: Simple auto-rename utility for images. KEYMACRO is an excellent tool that you can use to automatically rename images, or to quickly create a new image, based on 77a5ca646e

#### MozyHome Crack Keygen For (LifeTime) X64

Are you one of those people who have noticed that the backup program you have in your computer is failing to work? If you find it difficult to backup your data with the old and slow backup software, then you might consider giving MozyHome a try. It's very easy to set up and there are no additional costs to be incurred. MozyHome runs in the backup process. It will automatically back up data from all your storage drives, including hard drives, external storage and other connected devices. The program helps you recover data, regardless of what happens to your computer. Your personal data is always safe and secure, because it is being backed up in a remote storage. Built-in restore manager MozyHome comes with a built-in restore manager, which can be used to perform both offline and online file restoration. You can save time and perform the restore process remotely by selecting the correct restore points. A handy data recovery application. The program also offers a data recovery application, which is compatible with all operating systems. It has a very easy-to-use interface, making it even easier to recover your deleted files. MozyHome is not just a file backup and data recovery applications. This means that your browser will no longer have problems, as long as it is connected to the Internet. Easy to use, free of charge MozyHome offers an intuitive interface, and it is very easy to set up. You can select the default settings that best fit your needs, or select any of the advanced features that you would like to have. Additionally, the application does not require you to purchase additional software. The free version of MozyHome has all the features and functions that you need. Some of the features included in the free version of your data while you are browsing your hard drives. Remote data backups: You can also perform offline backups of your data to an external storage device. Trusted Mozy users MozyHome uses Mozy servers to store your data, and as a result, your files

#### What's New in the?

Mozilla Thunderbird is a free email client and e-mail organizer. It is built on the Mozilla Suite (formerly the Netscape Communicator Suite) and it offers many features available in other email clients. Mozilla Thunderbird supports multiple protocols like POP3, IMAP4, SMTP, WAIS and LDAP, supports for both receiving and sending messages, integrates easily with many IMAP and POP3 email servers, supports creating calendar and contact information, is a portable application with multiple file formats support, and is very customizable. But if you are running Ubuntu Linux 16.04 LTS in your system, you will be offered with the following message: To fix the issue you need to follow the instructions that are mentioned below: In a terminal type the following command to open the software updater: sudo apt-get upgrade Next, type the following to install the latest version. Now to download the latest version of Mozilla Thunderbird, type the following command in the terminal: To upgrade Thunderbird to the latest version; sudo apt-get upgrade Note: If you are upgrading from a previous version of Thunderbird, the following command to upgrade Thunderbird to the latest version: sudo apt-get upgrade Procedure to Install Mozilla Thunderbird in Ubuntu Linux 16.04 LTS In a terminal type the following command to open the software updater: sudo apt-get upgrade Procedure to the latest version of Thunderbird, type the following command in a terminal: To upgrade Thunderbird to the latest version of Thunderbird to the latest version of Thunderbird to the latest version check: If you are upgrading from a previous version of Thunderbird, type the following command in a terminal: To upgrade Procedure to Install Mozilla Thunderbird to the latest version of Thunderbird to the latest version check: If you are upgrade Procedure to Install Mozilla Thunderbird to the latest version check: If you are upgrade Procedure to Install Mozilla Thunderbird in Ubuntu Linux 16.04 LTS In a terminal type the following command to open the software updater: sudo

## **System Requirements For MozyHome:**

Minimum: Mac OSX 10.11 or later MacOS Catalina 10.15 or later Latest NVIDIA driver Latest AMD drivers (for Linux) Recommended: Mac OSX 10.12 or later Latest AMD Catalyst driver Recommended for CPU scaling Linux - Catalyst 19.7 - 19.12 (WDDM1) Recommended for CUDA support Windows - Windows 10,

### Related links:

https://www.kekogram.com/upload/files/2022/06/5lqniwAg7nXP9iS2VeSm\_06\_f7eec5bdf8ecf0e9b93a19e7d5e61aa8\_file.pdf

https://rko-broker.ru/2022/06/06/simple-youtube2mp3-crack-download-updated-2022/

https://vineyardartisans.com/wp-content/uploads/2022/06/eCub Portable.pdf https://thenationalcolleges.org/?p=2015

https://harvestoftheheart.blog/wp-content/uploads/2022/06/FlashUnits.pdf
https://medcoi.com/network/upload/files/2022/06/Fdgka4Cqq4inS4o7EsK7\_06\_f7eec5bdf8ecf0e9b93a19e7d5e61aa8\_file.pdf

https://poetzinc.com/upload/files/2022/06/98KkUWewLzEsDNNVpZmv\_06\_38604595385da9c59cacb0b1b0a42782\_file.pdf https://pneuscar-raposo.com/disfr-10-0-0-0-full-product-key-download/ https://mia.world/upload/files/2022/06/kKl68k2lVHjpQcifvrRH\_06\_f7eec5bdf8ecf0e9b93a19e7d5e61aa8\_file.pdf